# Distributed Systems

#### **Clock Synchronization: Physical Clocks**

**Paul Krzyzanowski pxk@cs.rutgers.edu**

Except as otherwise noted, the content of this presentation is licensed under the Creative Commons Attribution 2.5 License.

## What's it for?

- Temporal ordering of events produced by concurrent processes
- Synchronization between senders and receivers of messages
- Coordination of joint activity
- Serialization of concurrent access for shared objects

Physical clocks

## Logical vs. physical clocks

#### Logical clock keeps track of event ordering – among related (causal) events

Physical clocks keep time of day

– Consistent across systems

## Quartz clocks

- 1880: Piezoelectric effect
	- Curie brothers
	- Squeeze a quartz crystal & it generates an electric field
	- Apply an electric field and it bends
- 1929: Quartz crystal clock
	- Resonator shaped like tuning fork
	- Laser-trimmed to vibrate at 32,768 Hz
	- Standard resonators accurate to 6 parts per million at 31° C
	- Watch will gain/lose  $\frac{1}{2}$  sec/day
	- Stability > accuracy: stable to 2 sec/month
	- Good resonator can have accuracy of 1 second in 10 years
		- Frequency changes with age, temperature, and acceleration

#### Atomic clocks

- Second is defined as 9,192,631,770 periods of radiation corresponding to the transition between two hyperfine levels of cesium-133
- Accuracy: better than 1 second in six million years
- NIST standard since 1960

# UTC

- UT0
	- Mean solar time on Greenwich meridian
	- Obtained from astronomical observation
- UT1
	- UT0 corrected for polar motion
- UT2
	- UT1 corrected for seasonal variations in Earth's rotation
- UTC
	- Civil time measured on an atomic time scale

# UTC

- Coordinated Universal Time
- Temps Universel Coordonné
	- Kept within 0.9 seconds of UT1
	- Atomic clocks cannot keep mean time
		- Mean time is a measure of Earth's rotation

Physical clocks in computers

Real-time Clock: CMOS clock (counter) circuit driven by a quartz oscillator

– battery backup to continue measuring time when power is off

OS generally programs a timer circuit to generate an interrupt periodically

- e.g., 60, 100, 250, 1000 interrupts per second (Linux 2.6+ adjustable up to 1000 Hz)
- Programmable Interval Timer (PIT) Intel 8253, 8254
- Interrupt service procedure adds 1 to a counter in memory

## Problem

#### Getting two systems to agree on time

- Two clocks hardly ever agree
- Quartz oscillators oscillate at slightly different frequencies

#### Clocks tick at different rates

- Create ever-widening gap in perceived time
- **Clock Drift**

Difference between two clocks at one point in time

– **Clock Skew**

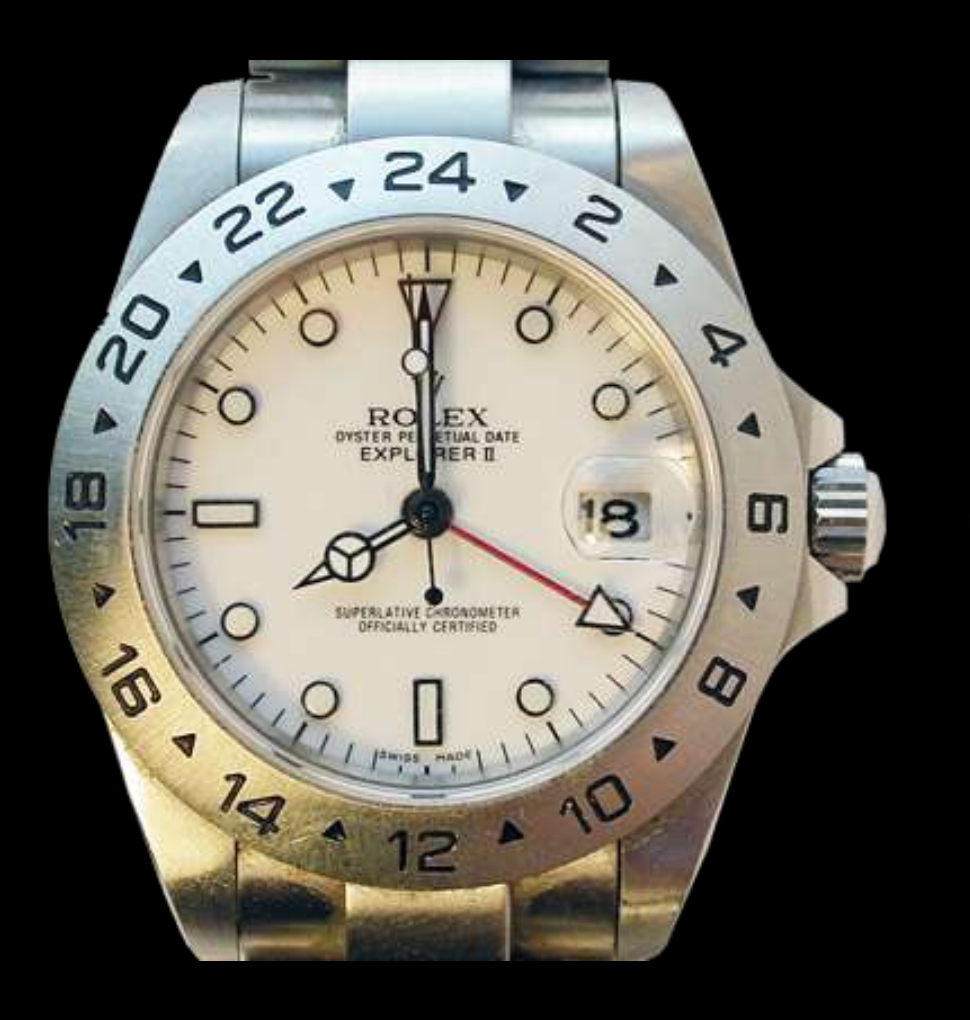

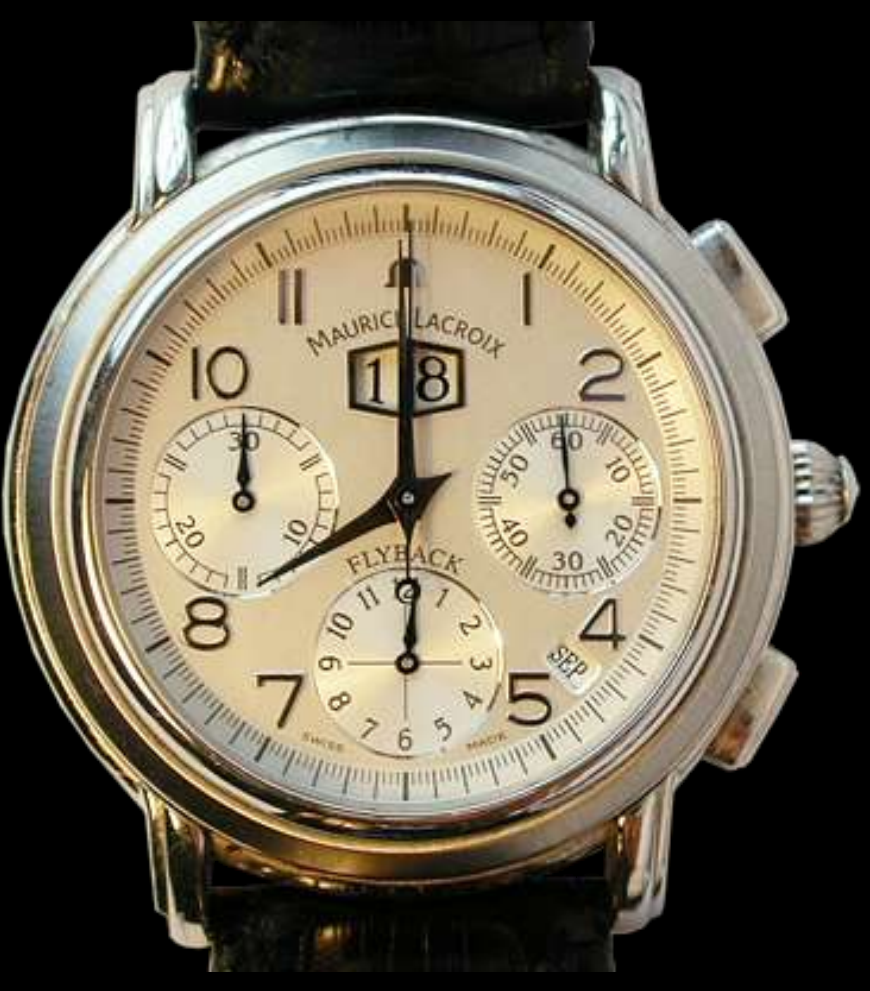

8:00:00 8:00:00

Sept 18, 2006 8:00:00

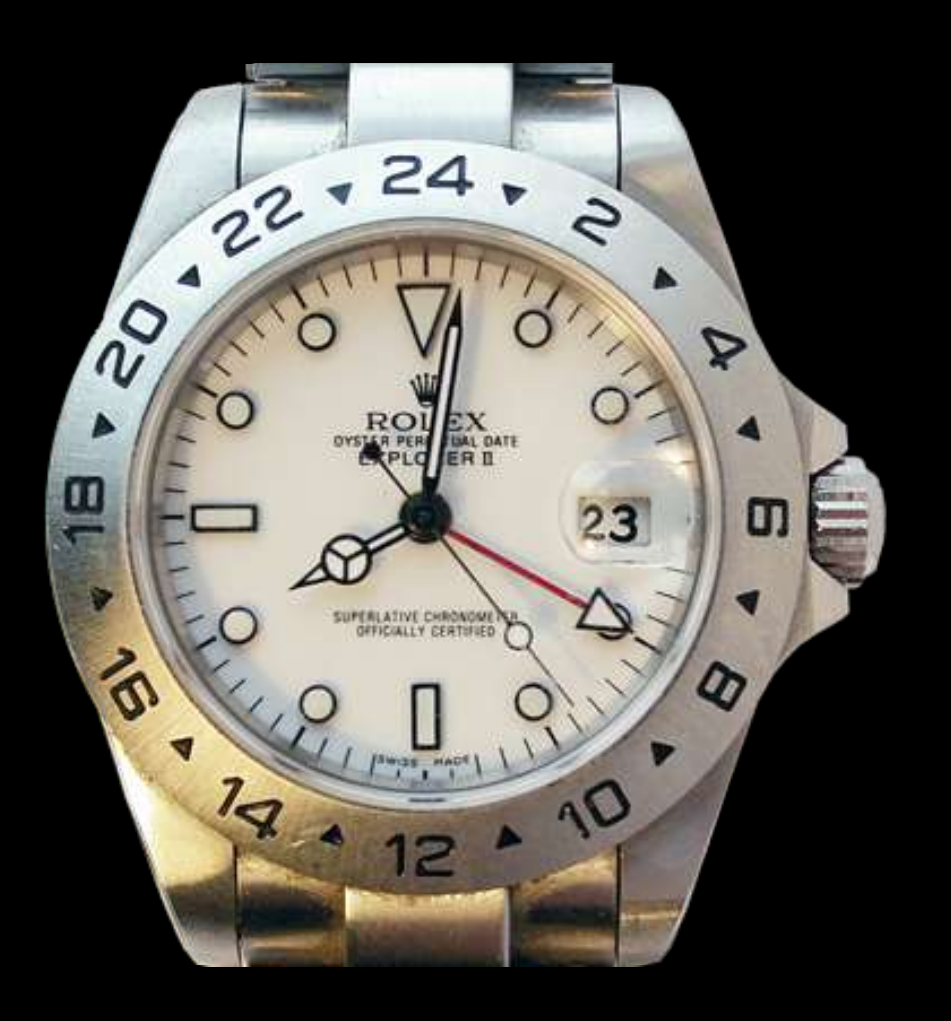

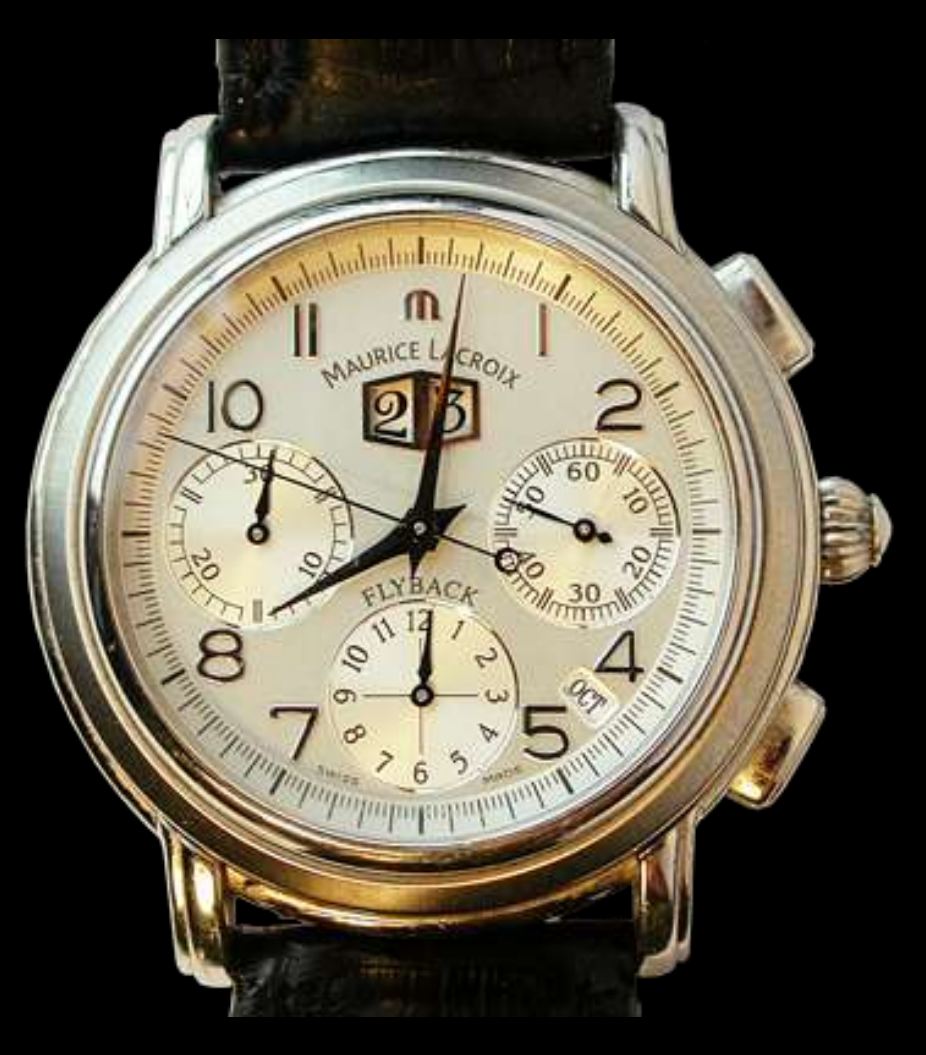

Skew = +84 seconds +84 seconds/35 days Drift =  $+2.4$  sec/day

Oct 23, 2006 8:00:00

#### 8:01:24 8:01:48

Skew = +108 seconds +108 seconds/35 days Drift =  $+3.1$  sec/day

# Perfect clock

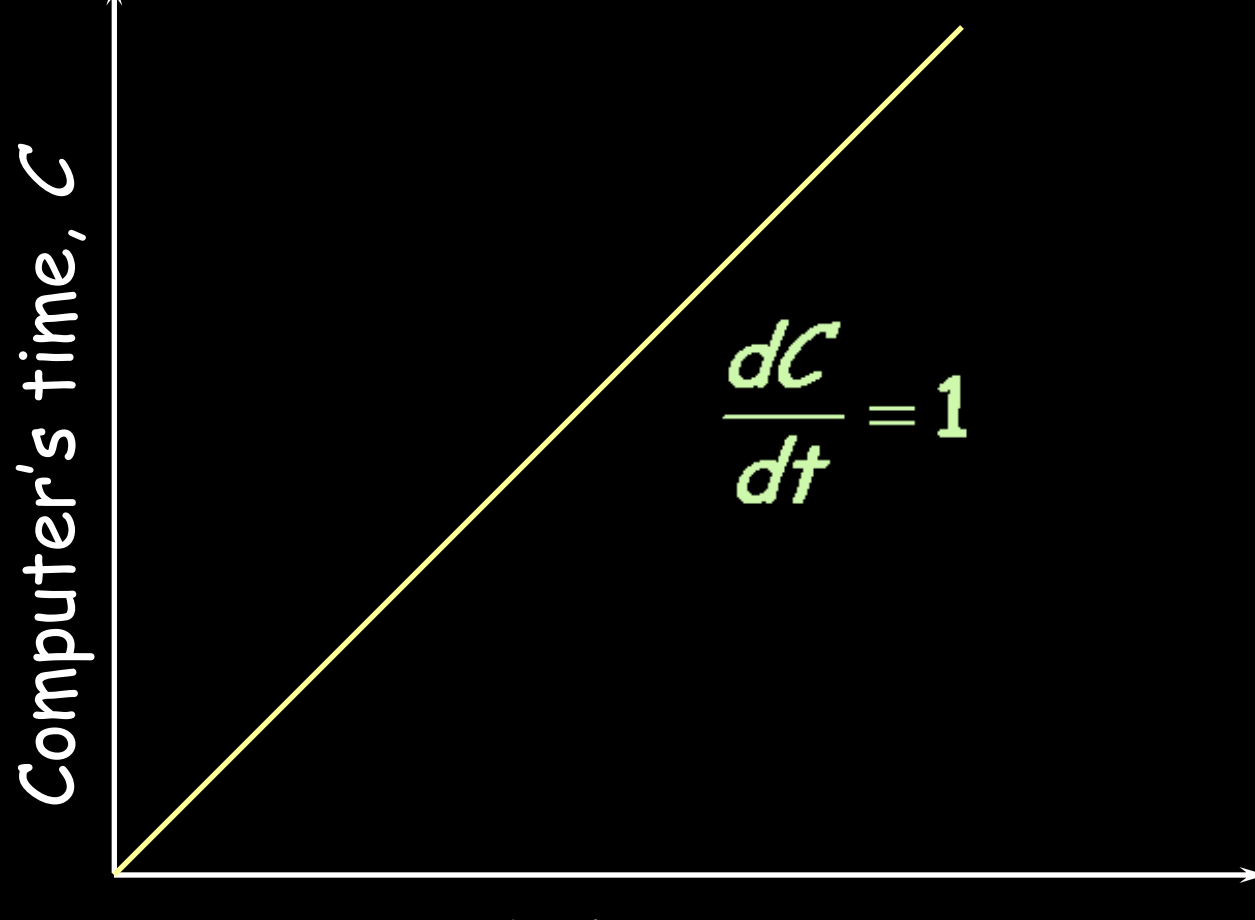

UTC time, t

# Drift with slow clock

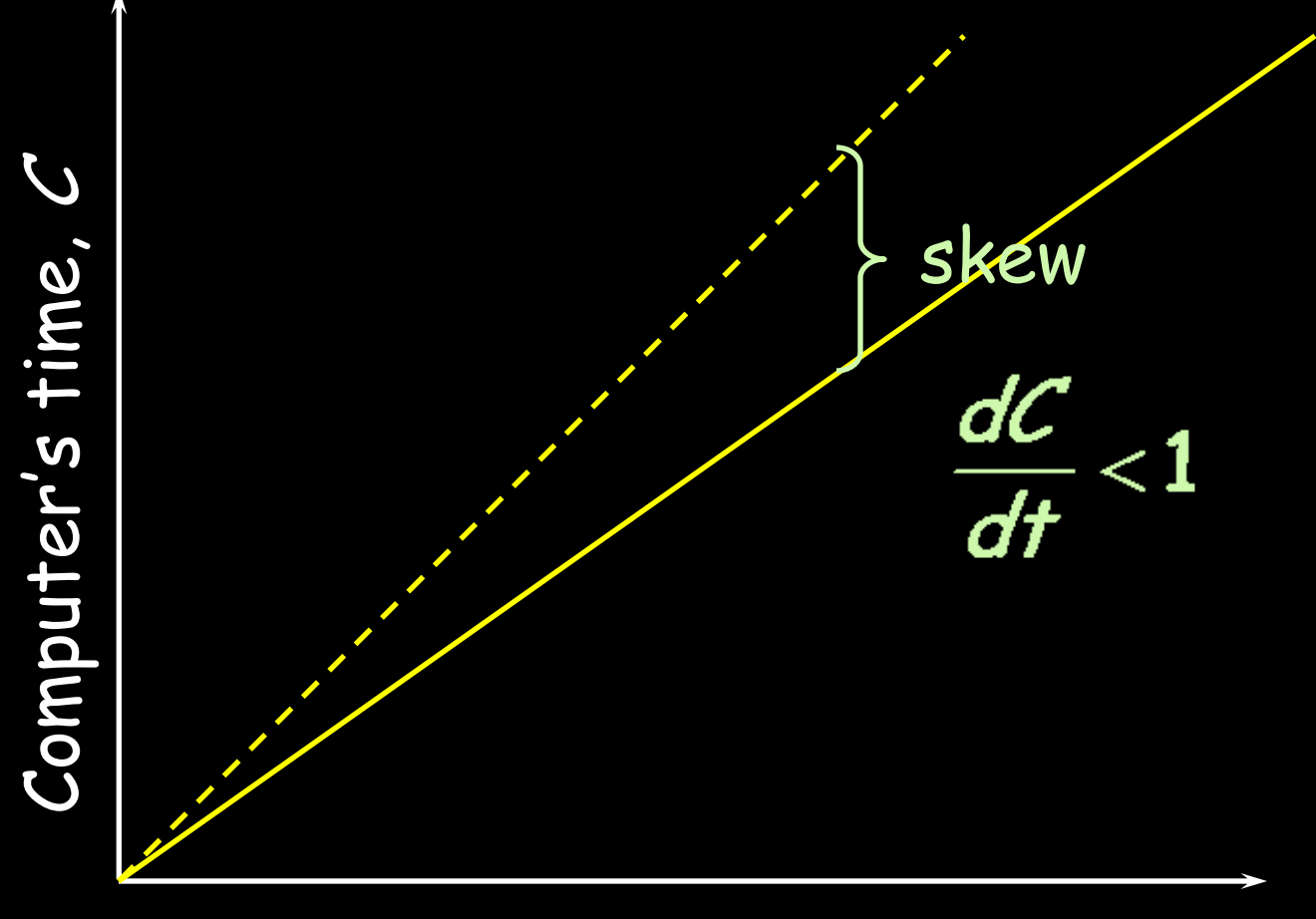

UTC time, t

# Drift with fast clock

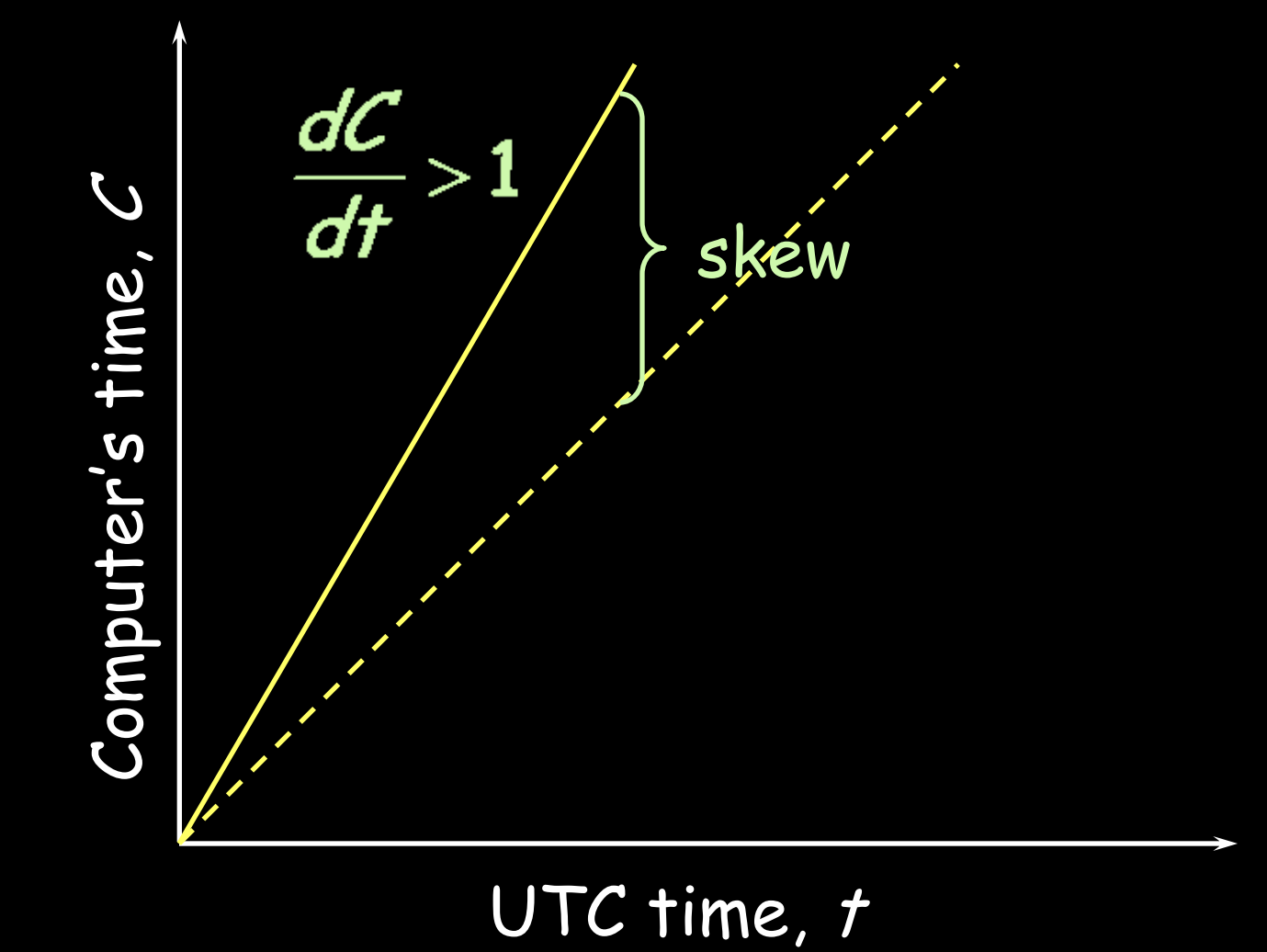

# Dealing with drift

Assume we set computer to true time

#### Not good idea to set clock back

– Illusion of time moving backwards can confuse message ordering and software development environments

# Dealing with drift

#### Go for gradual clock correction

If fast: Make clock run slower until it synchronizes

If slow: Make clock run faster until it synchronizes

# Dealing with drift

OS can do this: Change rate at which it requests interrupts e.g.: if system requests interrupts every 17 msec but clock is too slow: request interrupts at (e.g.) 15 msec Or software correction: redefine the interval

Adjustment changes slope of system time: **Linear compensating function**

# Compensating for a fast clock

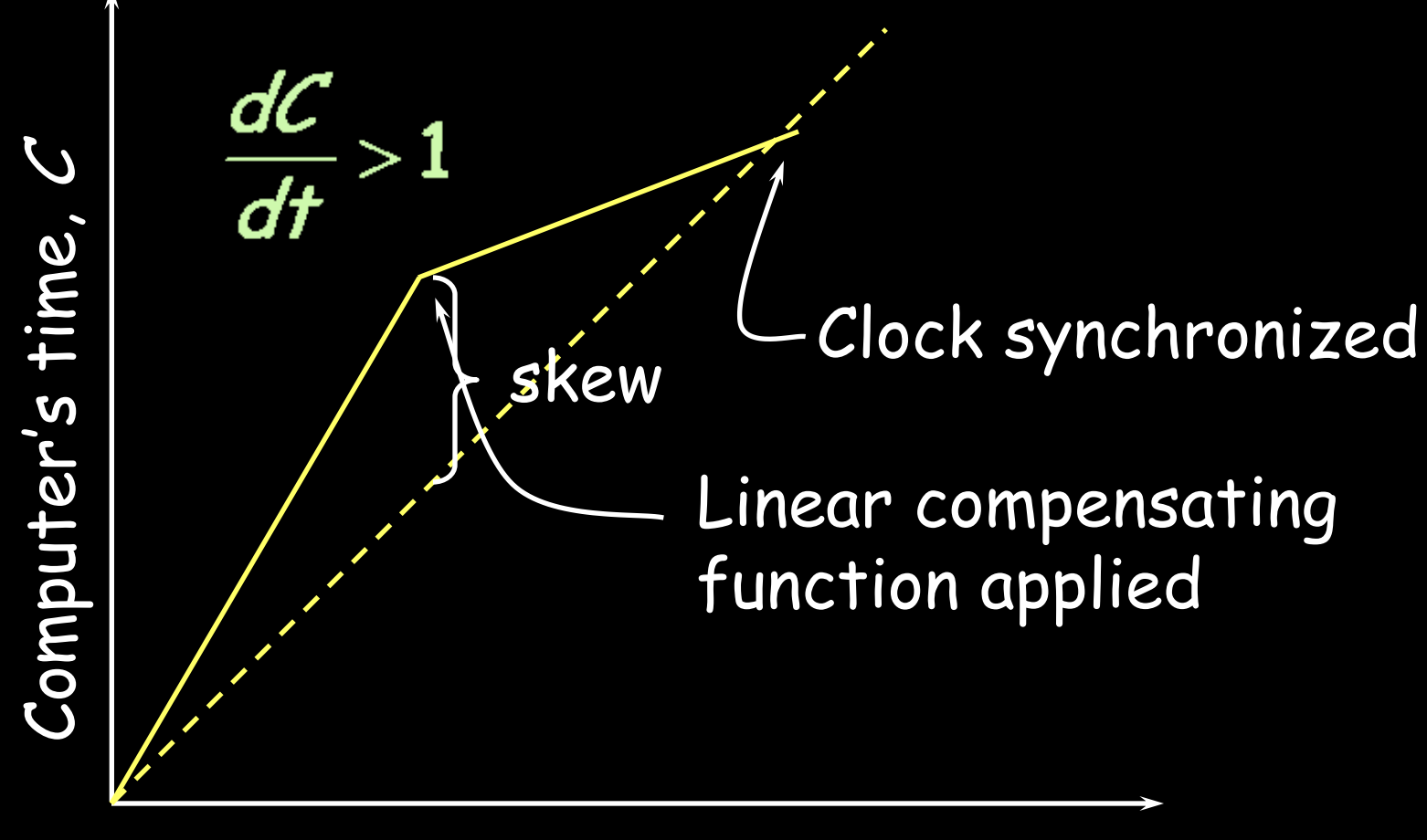

UTC time, t

# Compensating for a fast clock

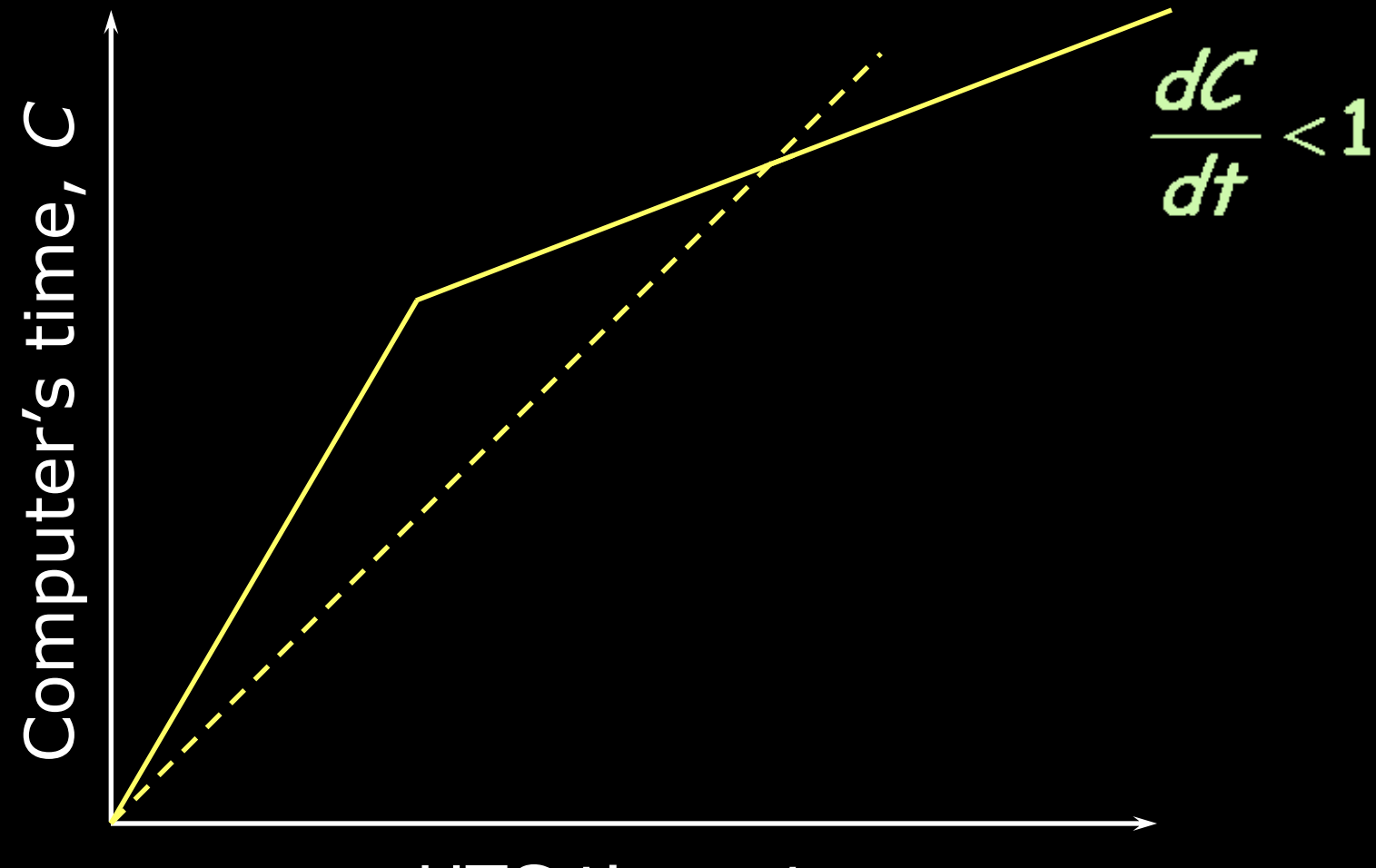

UTC time, *t*

# Resynchronizing

After synchronization period is reached

- Resynchronize periodically
- Successive application of a second linear compensating function can bring us closer to true slope

#### Keep track of adjustments and apply continuously

– e.g., UNIX adjtime system call

# Getting accurate time

- Attach GPS receiver to each computer ± 1 msec of UTC
- Attach WWV radio receiver Obtain time broadcasts from Boulder or DC ± 3 msec of UTC (depending on distance)
- Attach GOES receiver ± 0.1 msec of UTC

Not practical solution for every machine

– Cost, size, convenience, environment

# Getting accurate time

Synchronize from another machine

– One with a more accurate clock

Machine/service that provides time information:

**Time server**

## RPC

#### Simplest synchronization technique

- Issue RPC to obtain time
- Set time

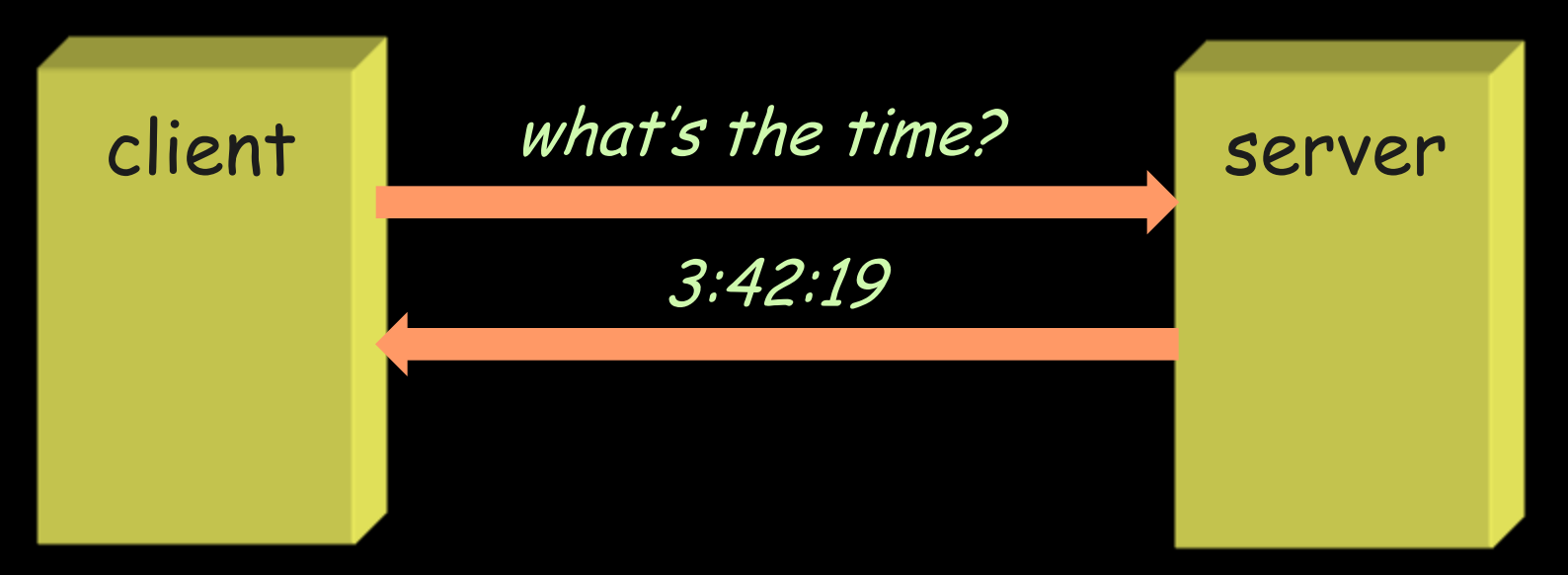

#### Does not account for network or processing latency

# Cristian's algorithm

#### Compensate for delays

- Note times:
	- request sent:  $T_0$
	- reply received:  $T_1$
- Assume network delays are symmetric

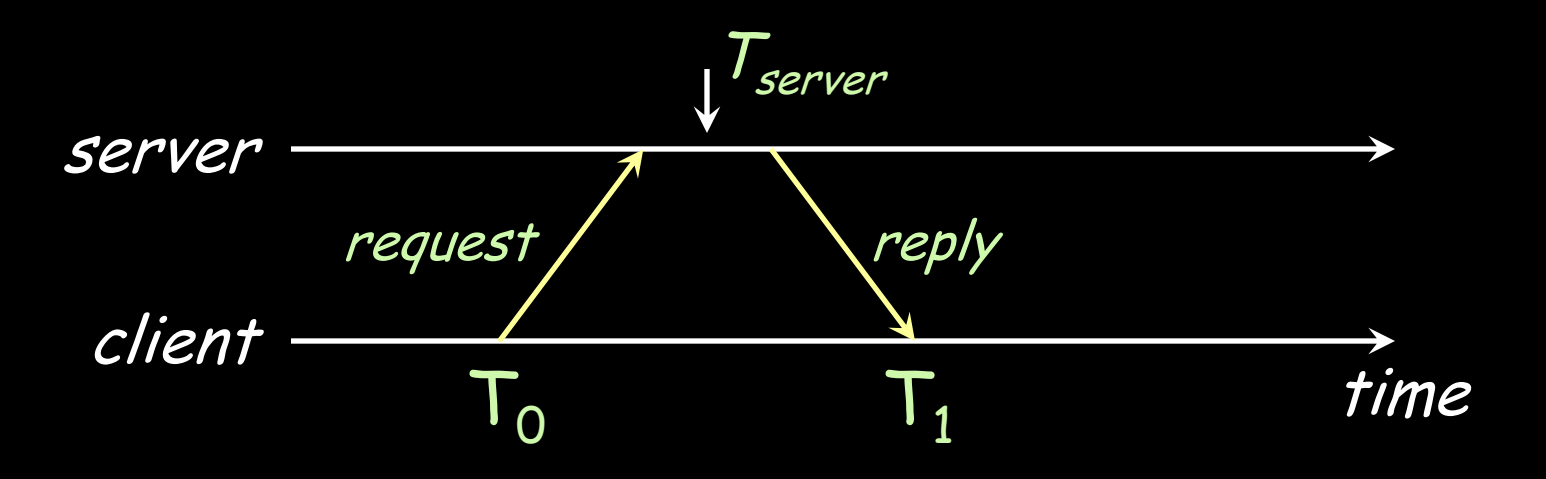

# Cristian's algorithm

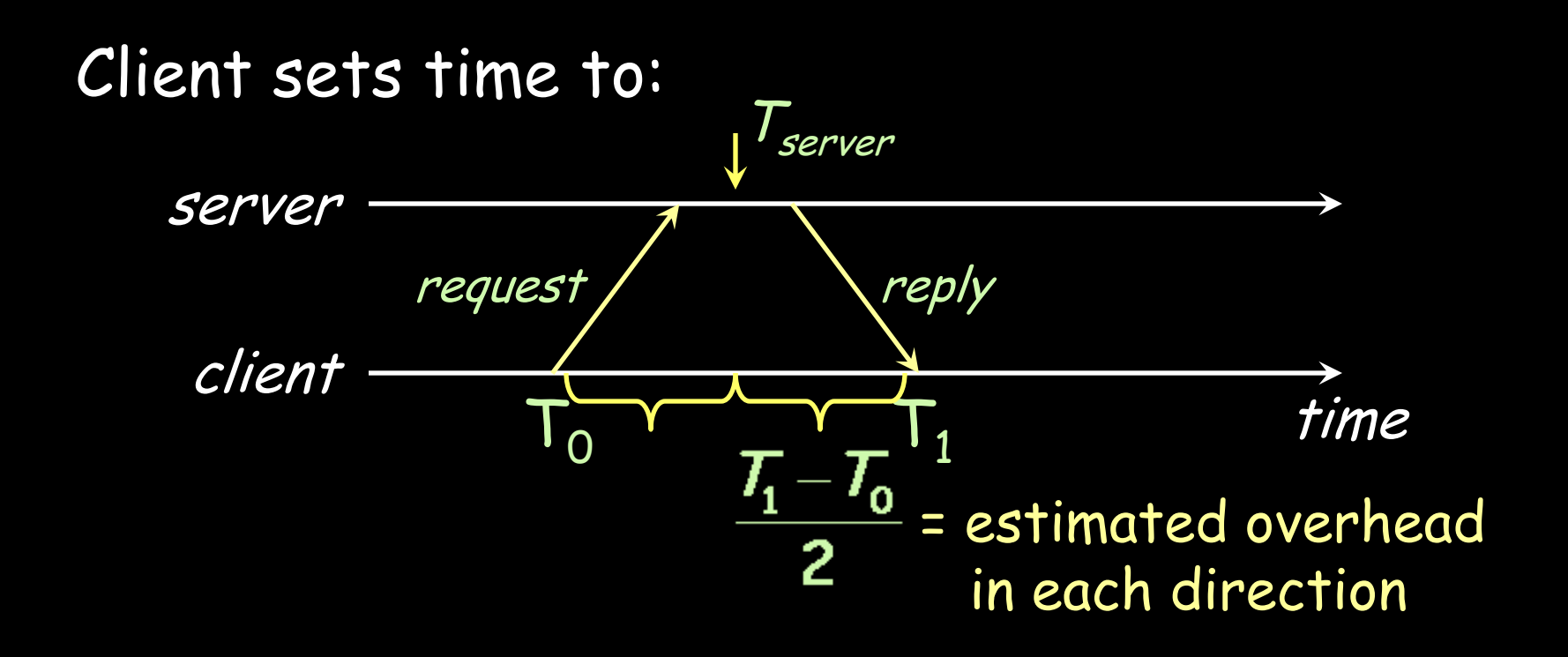

$$
T_{new} = T_{server} + \frac{T_1 - T_0}{2}
$$

#### Error bounds

If minimum message transit time  $(T_{min})$  is known:

Place bounds on accuracy of result

#### Error bounds

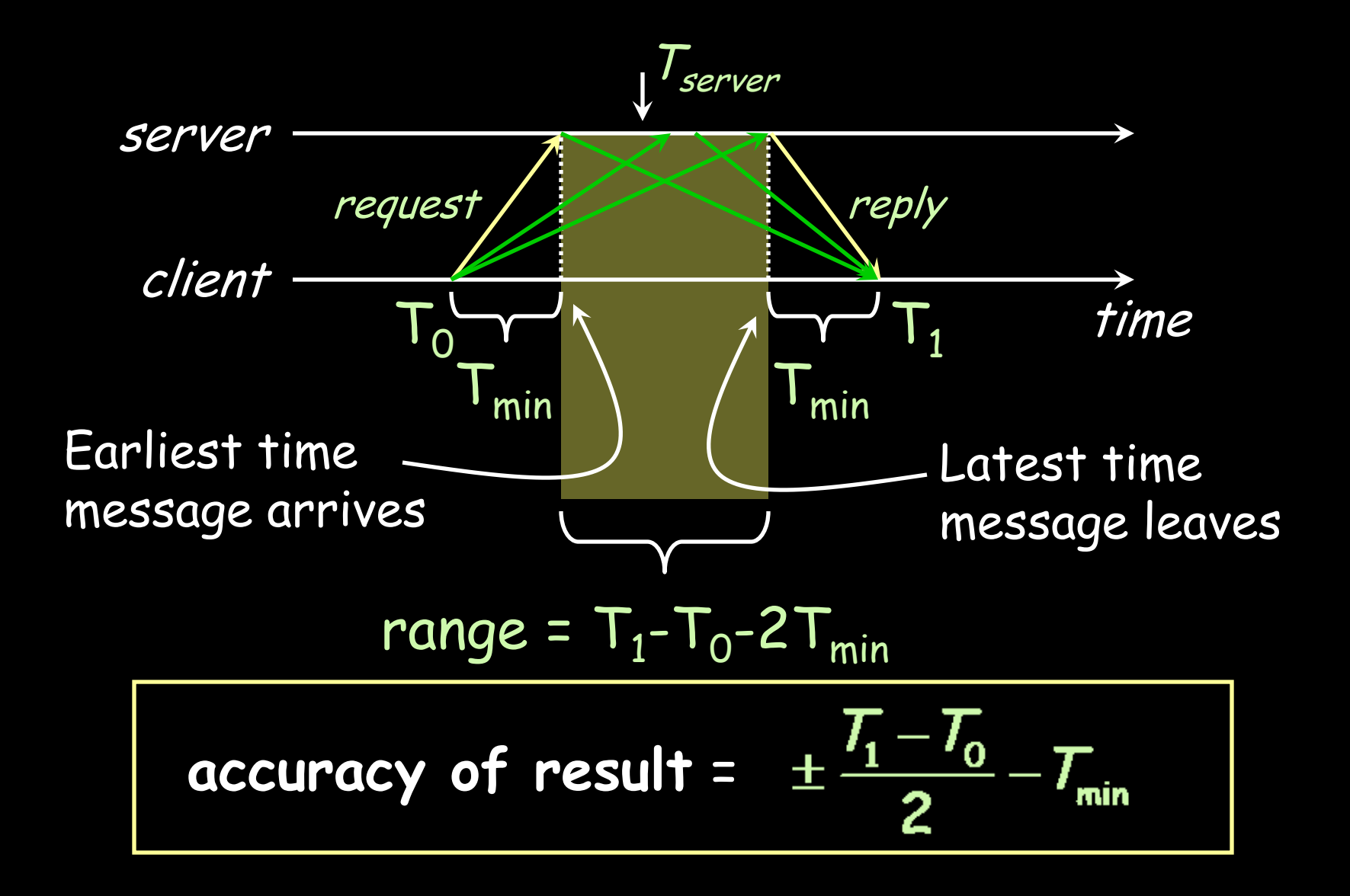

#### Cristian's algorithm: example

- Send request at 5:08:15.100 (  $\mathcal{T}_O$ )
- Receive response at 5:08:15.900 (  $\mathcal{T}_1$ )
	- Response contains 5:09:25.300 (  $\mathcal{T}_{server}$ )
- Elapsed time is  $\, T_{\rm 1}$   $T_{\rm 0}$ 5:08:15.900 - 5:08:15.100 = 800 msec
- Best guess: timestamp was generated 400 msec ago
- Set time to  $T_{server}$ + elapsed time 5:09:25.300 + 400 = 5:09.25.700

#### Cristian's algorithm: example

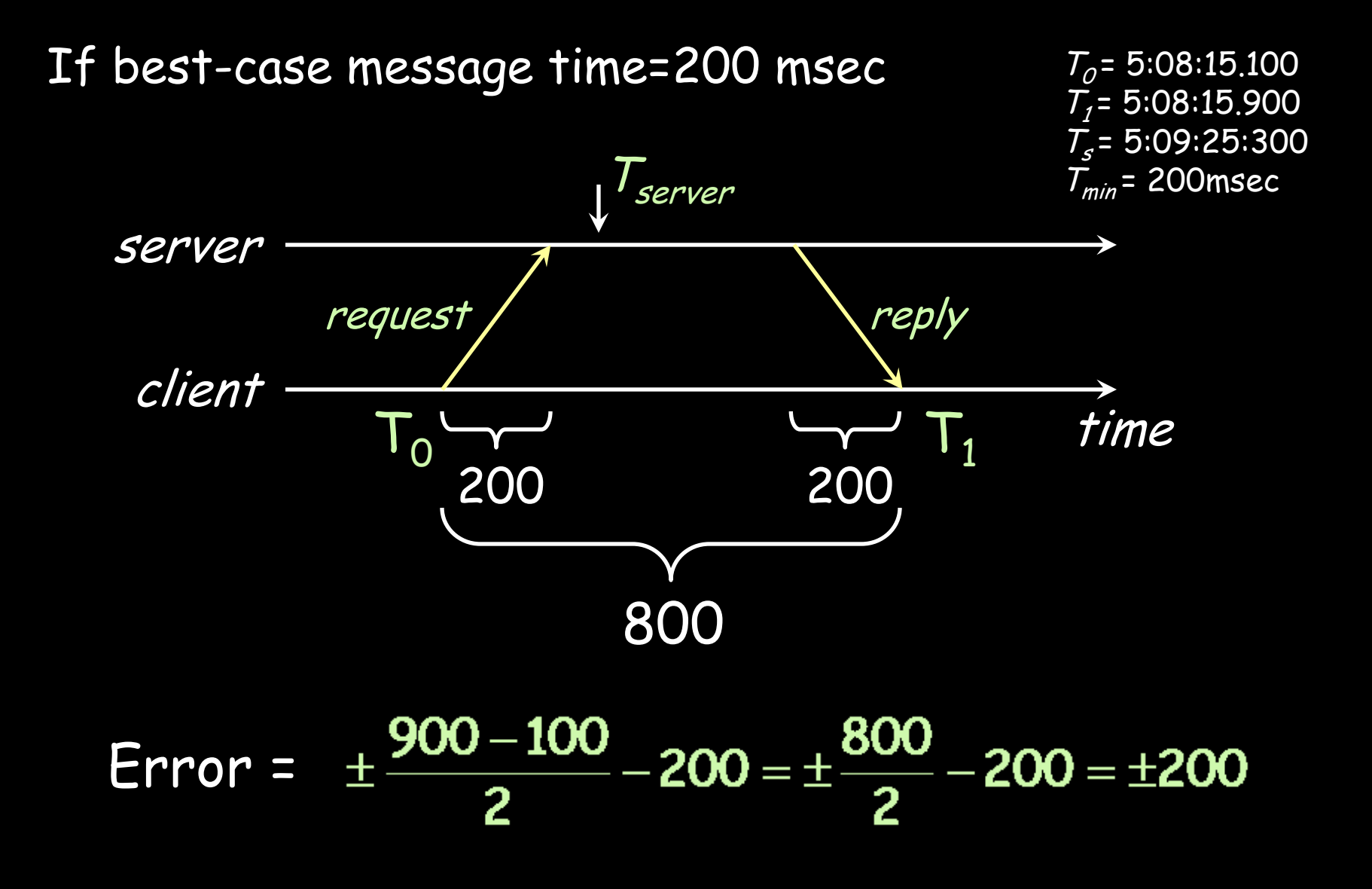

- Gusella & Zatti, 1989
- Assumes no machine has an accurate time source
- Obtains average from participating computers
- Synchronizes all clocks to average

- Machines run **time dæmon**
	- Process that implements protocol
- One machine is elected (or designated) as the server (**master**)
	- Others are **slaves**

- Master polls each machine periodically
	- Ask each machine for time
		- Can use Cristian's algorithm to compensate for network latency
- When results are in, compute average
	- Including master's time
- Hope: average cancels out individual clock's tendencies to run fast or slow
- Send offset by which each clock needs adjustment to each slave
	- Avoids problems with network delays if we send a time stamp

Algorithm has provisions for ignoring readings from clocks whose skew is too great

– Compute a **fault-tolerant average**

If master fails

– Any slave can take over

## Berkeley Algorithm: example

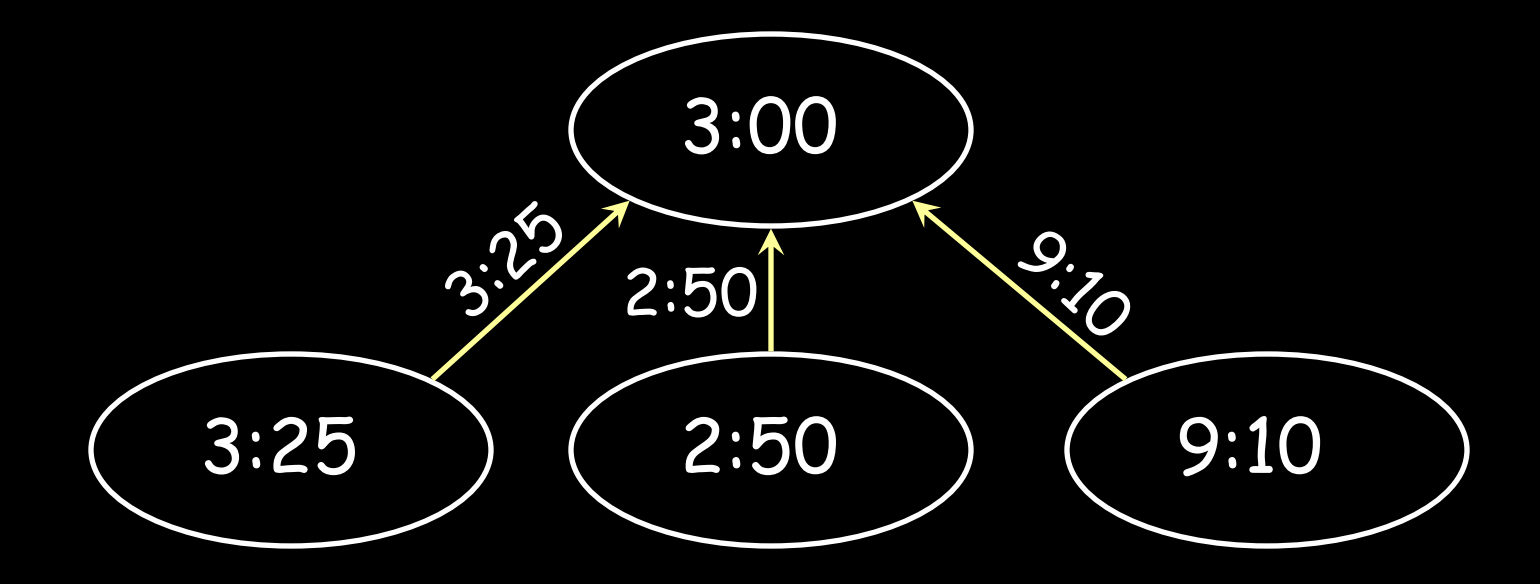

1. Request timestamps from all slaves

#### Berkeley Algorithm: example

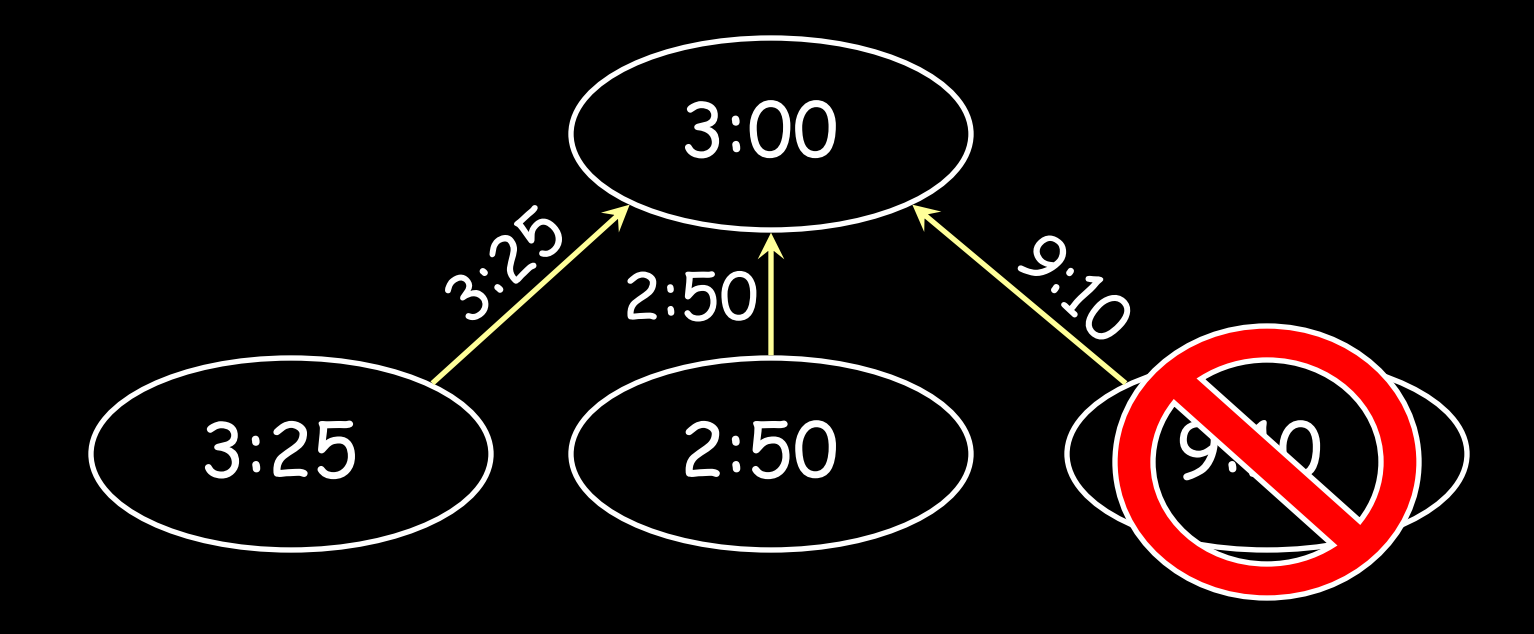

2. Compute fault-tolerant average:  $3.25 + 2.50 + 3.00$  $= 3.05$  $\overline{3}$ 

## Berkeley Algorithm: example

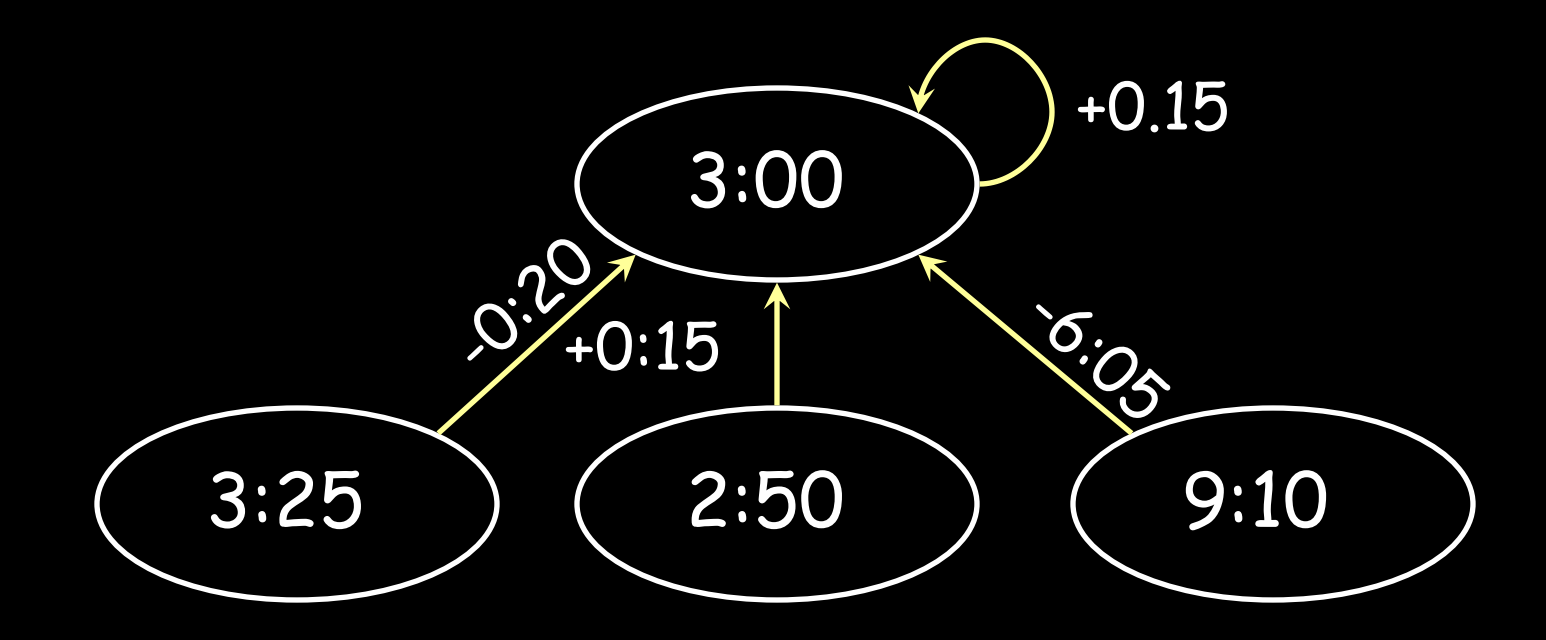

3. Send offset to each client

Network Time Protocol, NTP

1991, 1992 Internet Standard, version 3: RFC 1305

## NTP Goals

- Enable clients across Internet to be accurately synchronized to UTC despite message delays
	- Use statistical techniques to filter data and gauge quality of results
- Provide reliable service
	- Survive lengthy losses of connectivity
	- Redundant paths
	- Redundant servers
- Enable clients to synchronize frequently
	- offset effects of clock drift
- Provide protection against interference
	- Authenticate source of data

#### NTP servers

– …

#### Arranged in strata

- 1 st stratum: machines connected directly to accurate time source
- 2nd stratum: machines synchronized from 1st stratum machines

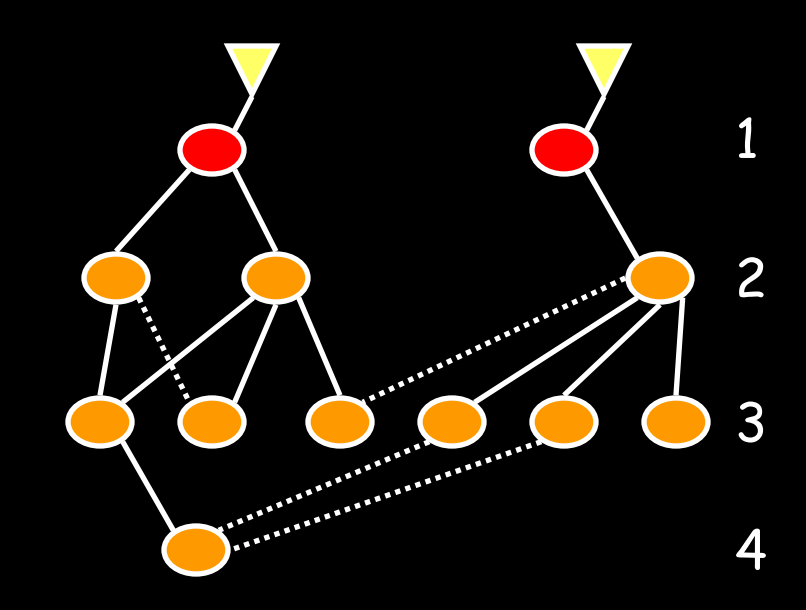

#### **SYNCHRONIZATION SUBNET**

## NTP Synchronization Modes

## **Multicast mode**

- for high speed LANS
- Lower accuracy but efficient

#### **Procedure call mode**

– Similar to Cristian's algorithm

#### **Symmetric mode**

- Intended for master servers
- Pair of servers exchange messages and retain data to improve synchronization over time

#### All messages delivered unreliably with UDP

## NTP messages

- Procedure call and symmetric mode
	- Messages exchanged in pairs
- NTP calculates:
	- **Offset** for each pair of messages
		- Estimate of offset between two clocks
	- **Delay**
		- Transmit time between two messages
	- **Filter Dispersion**
		- Estimate of error quality of results
		- Based on accuracy of server's clock **and** consistency of network transit time
- Use this data to find preferred server:
	- lower stratum & lowest total dispersion

## NTP message structure

- Leap second indicator
	- Last minute has 59, 60, 61 seconds
- Version number
- Mode (symmetric, unicast, broadcast)
- Stratum (1=primary reference, 2-15)
- Poll interval
	- Maximum interval between 2 successive messages, nearest power of 2
- Precision of local clock
	- Nearest power of 2

## NTP message structure

- Root delay
	- Total roundtrip delay to primary source
	- (16 bits seconds, 16 bits decimal)
- Root dispersion
	- Nominal error relative to primary source
- Reference clock ID
	- Atomic, NIST dial-up, radio, LORAN-C navigation system, GOES, GPS, …
- Reference timestamp
	- Time at which clock was last set (64 bit)
- Authenticator (key ID, digest)
	- Signature (ignored in SNTP)

#### NTP message structure

- $\cdot$  T<sub>1</sub>: originate timestamp
	- Time request departed client (client's time)
- $T_2$ : receive timestamp
	- Time request arrived at server (server's time)
- $T_3$ : transmit timestamp
	- Time request left server (server's time)

## NTP's validation tests

- Timestamp provided ≠ last timestamp received
	- duplicate message?
- Originating timestamp in message consistent with sent data
	- Messages arriving in order?
- Timestamp within range?
- Originating and received timestamps ≠ 0?
- Authentication disabled? Else authenticate
- Peer clock is synchronized?
- Don't sync with clock of higher stratum  $#$
- Reasonable data for delay & dispersion

## SNTP

Simple Network Time Protocol

- Based on Unicast mode of NTP
- Subset of NTP, not new protocol
- Operates in multicast or procedure call mode
- Recommended for environments where server is root node and client is leaf of synchronization subnet
- Root delay, root dispersion, reference timestamp ignored

RFC 2030, October 1996

SNTP

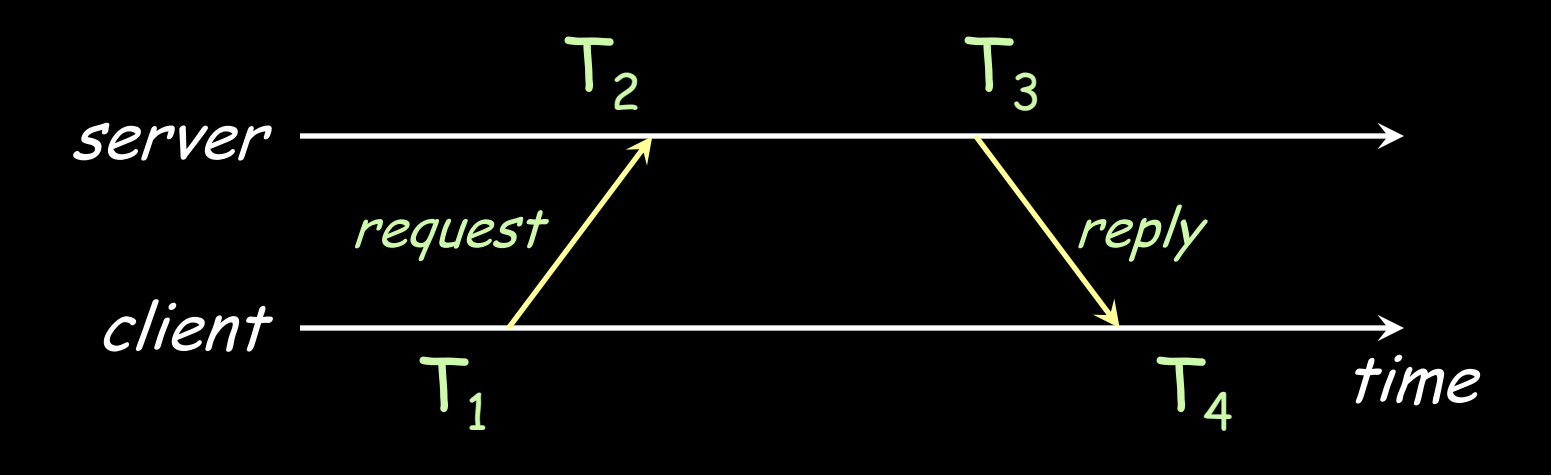

Roundtrip delay:

Time offset: $t = \frac{(\overline{I_2} - \overline{I_1}) + (\overline{I_3} - \overline{I_4})}{2}$ 

 $d = (T_4 - T_1) - (T_2 - T_3)$ 

## SNTP example

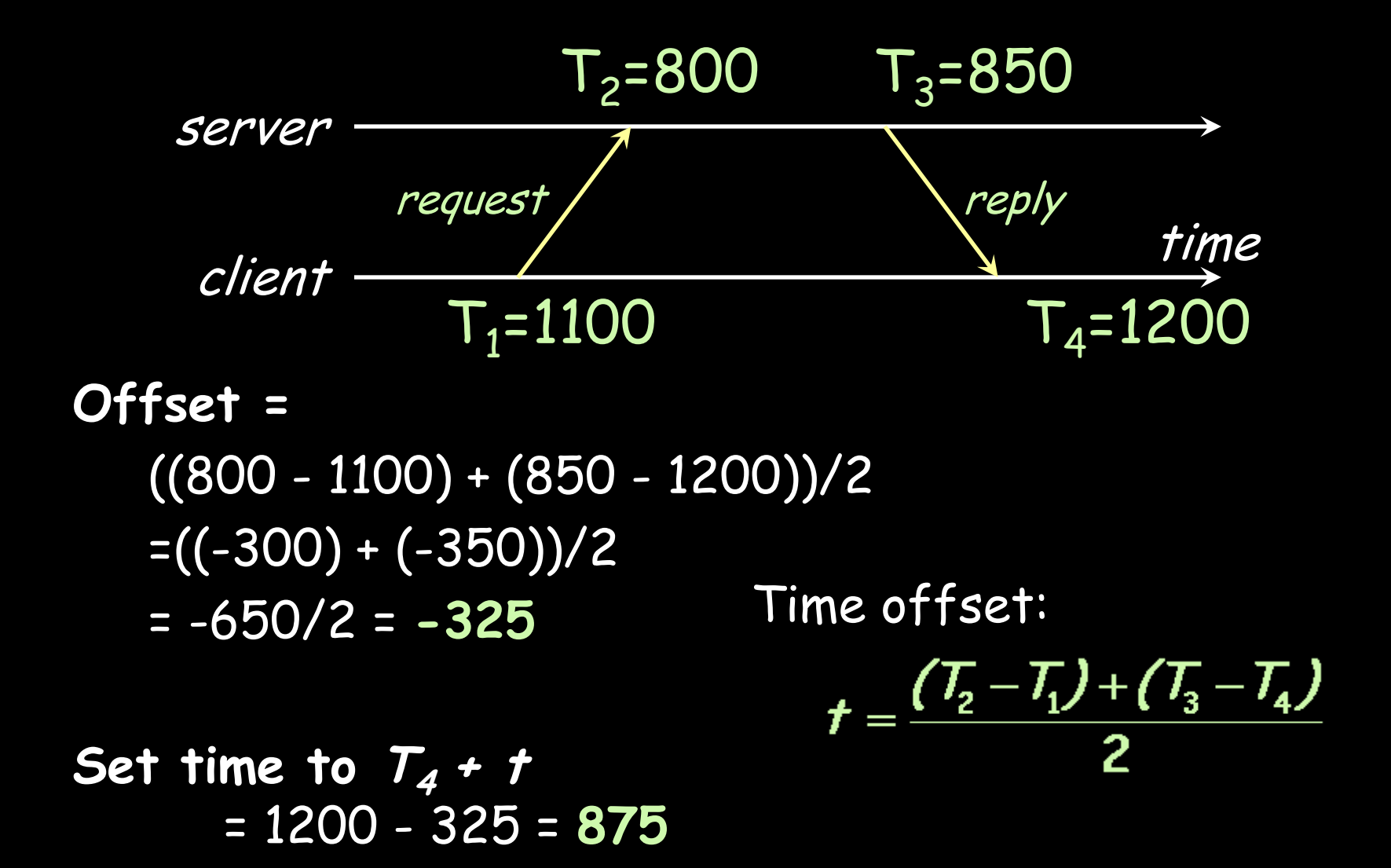

## Cristian's algorithm

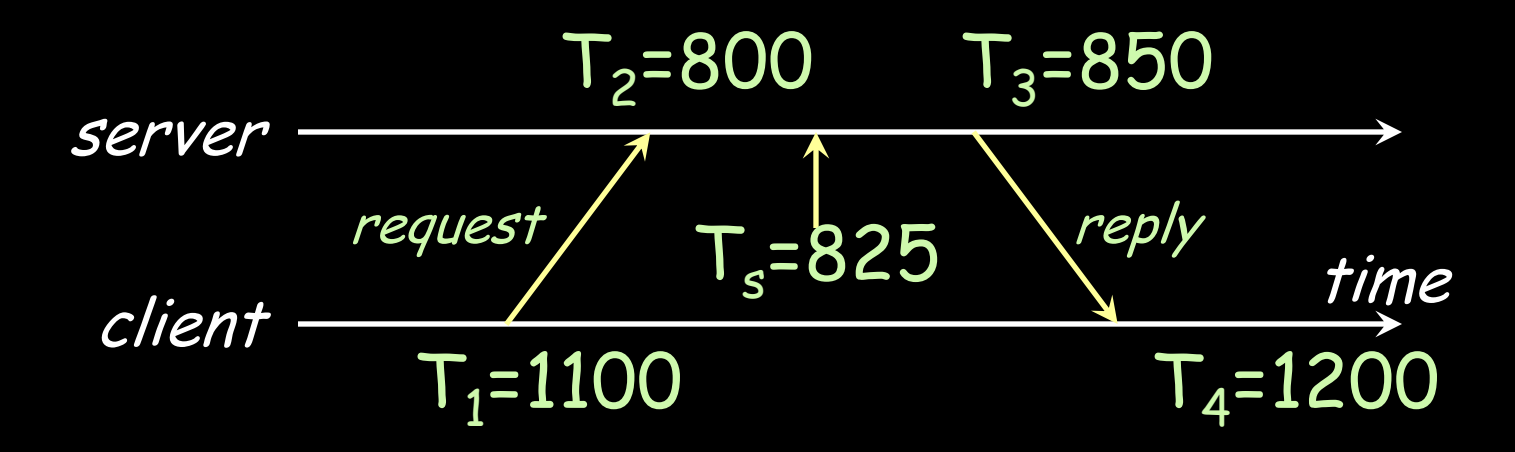

**Offset =** (1200 - 1100)/2 = **50**

Set time to  $T_s$  **+** offset = 825 + 50 = **875**

## Key Points: Physical Clocks

- Cristian's algorithm & SNTP
	- Set clock from server
	- But account for network delays
	- Error: uncertainty due to network/processor latency: errors are additive  $\pm 10$  msec and  $\pm 20$  msec =  $\pm 30$  msec.
- Adjust for local clock skew
	- Linear compensating function

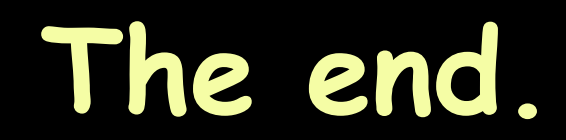